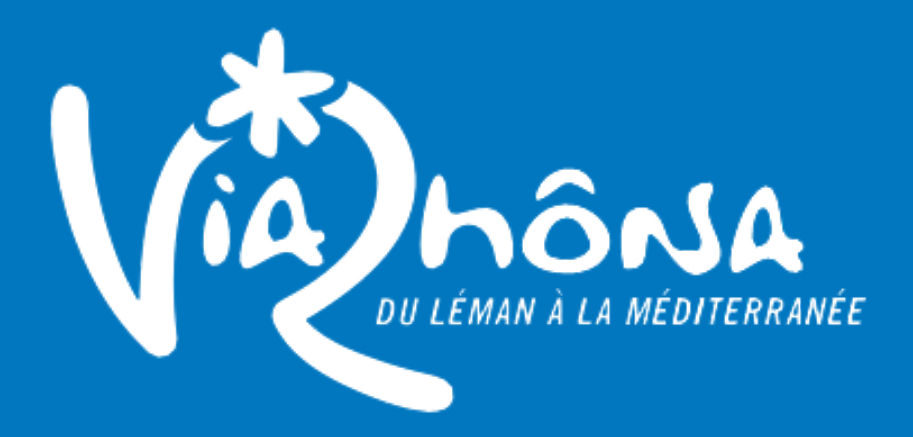

Guide de saisie pour la qualification de l'offre viarhôna - APIDAE

sonnaure

### KIT DE COMMUNICATION PRO

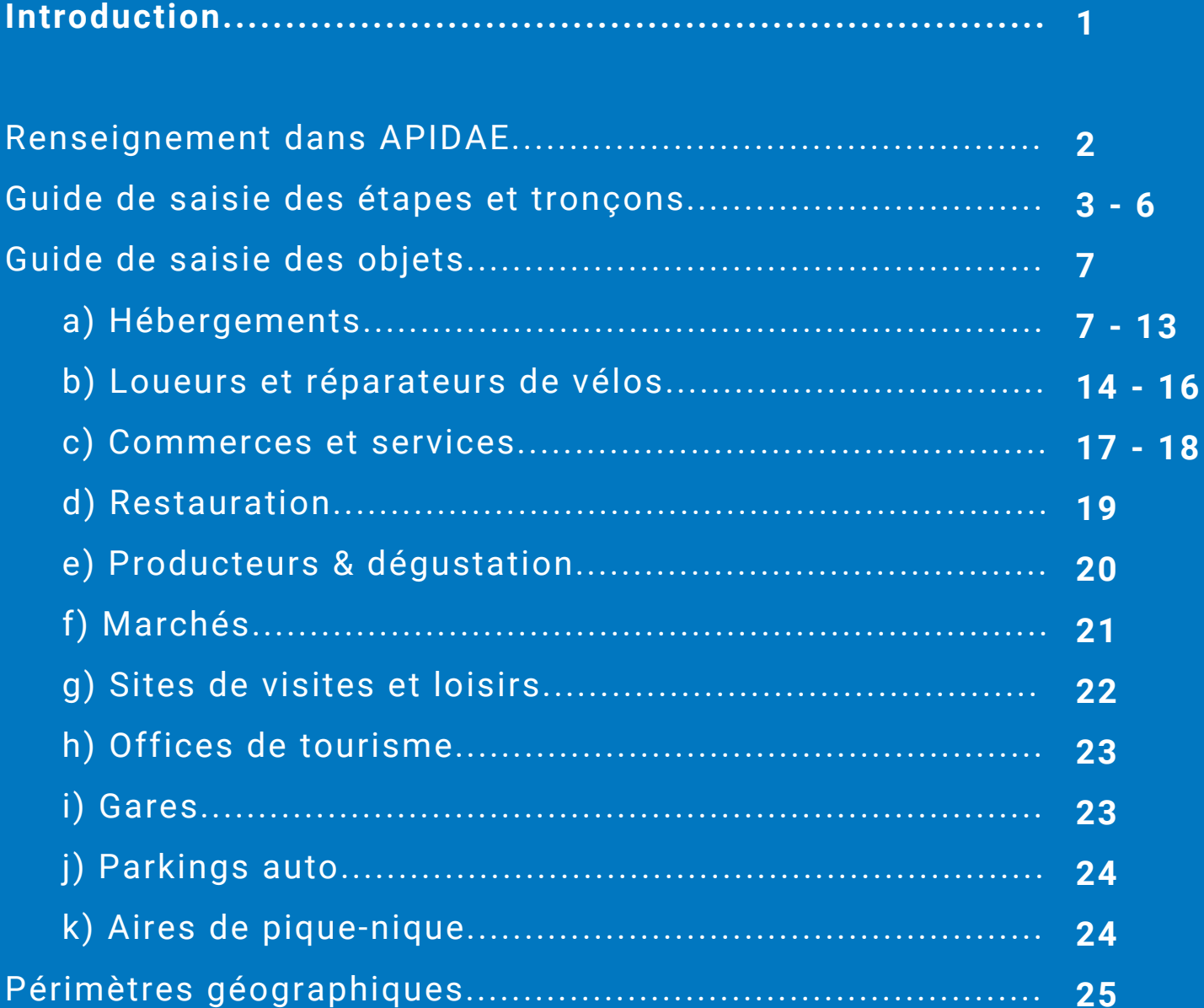

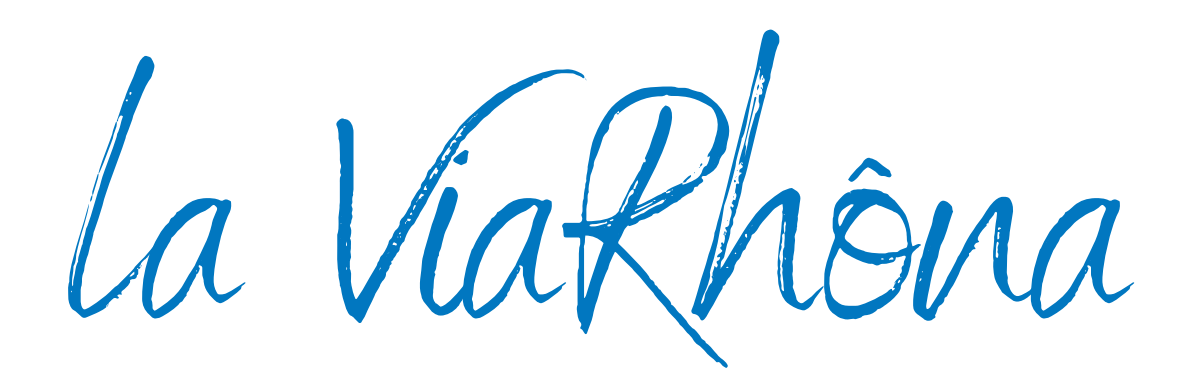

ViaRhôna est un itinéraire de 815 km praticable à vélo et vélo à assistance électrique, inscrit au schéma national des véloroutes voies vertes et labellisé EuroVelo depuis fin 2015.

Elle débute sur les bords du Lac Léman à St-Gingolph (Haute-Savoie) pour rejoindre la Méditerranée à Port-St-Louis-du-Rhône (Bouches-du-Rhône) et Sète (Hérault). Elle sillonne :

- **2 pays** : la Suisse et la France.
- **3 régions** : Auvergne-Rhône-Alpes (556 km), Sud Provence-Alpes-Côte d'Azur (114 km), Occitanie (145 km).
- **12 départements** : Haute-Savoie (74), Savoie (73), Ain (01), Rhône (69), Loire (42), Isère (38), Drôme (26), Ardèche (07), Vaucluse (84), Gard (30), Bouches-du-Rhône (13), Hérault (34).

ViaRhôna comporte 25 étapes de 33 km en moyenne.

L'itinéraire comporte des portions en voie verte (site propre : pistes ou voies cyclables) et d'autres en voie partagée (petites routes à faible circulation).

L'infrastructure ViaRhôna s'appuie sur différents maîtres d'ouvrage, variables selon les départements, pour son aménagement et son entretien.

ViaRhôna est gérée par un Comité d'itinéraire (instance décisionnaire dotée d'un COPIL, de COTECHs thématiques, et d'une commission marketing) qui a désigné :

- le Conseil régional Auvergne-Rhône-Alpes comme Chef de file de l'itinéraire,
- Auvergne-Rhône-Alpes Tourisme comme Chef de file Promotion / Communication de l'itinéraire.

### **Renseignement dans APIDAE**

L'offre touristique ViaRhôna dans Apidae comporte :

- **Une fiche générale** *« ViaRhôna »*, gérée par Auvergne-Rhône-Alpes Tourisme, et comprenant le tracé global.
- **Une fiche pour chacune des 25 étapes officielles** *« ViaRhôna X - Départ > Arrivée»,* créées par Auvergne-Rhône-Alpes Tourisme, et gérées en collaboration par les ADT/CDT. Ceuxci peuvent déléguer tout ou partie de la saisie aux OT concernés par les étapes et qui souhaitent prendre la main sur la promotion de la fiche. Ces fiches sont liées à la fiche générale.
- **Une fiche pour chacun des 5 tronçons officiels** *« ViaRhôna TrY - Départ > Arrivée»,* créées par Auvergne-Rhône-Alpes Tourisme, et gérées en collaboration par les ADT/CDT. Ces fiches sont liées à la fiche générale.
- **L'ensemble des fiches des objets composant l'offre ViaRhôna** : hébergements, services, commerces, restauration, producteurs, sites de visite, activités complémentaires, offices de tourisme, gares… Ces objets sont qualifiés *ViaRhôna* (offre adaptée à l'itinéraire) et/ou *Accueil Vélo* (marque nationale).

Ce qu'il faut saisir, de manière obligatoire\* ou souhaitable (en bleu : formulation exacte à reprendre) :

#### **Type objet**

Équipement / itinéraire

#### **Onglet Identification**

Nom\* : pour l'étape, ViaRhôna X - Commune départ > Commune arrivée pour le tronçon, ViaRhôna TRX - Commune départ > Commune arrivée

X étant le numéro de l'étape ou du tronçon.

Il s'agit des étapes et tronçons du tracé officiel de ViaRhôna. Attention, toutes les étapes et tronçons sont créés et ne doivent qu'être complétés.

Entité de gestion\* : Renseignement de la structure maître d'ouvrage : soit l'entité assurant l'aménagement et l'entretien de l'itinéraire sur ce territoire (Conseil départemental, Communauté de communes…). Si l'étape est gérée par plusieurs maîtres d'ouvrage, on renseigne celui ayant la responsabilité du plus long parcours.

Entité d'information<sup>\*</sup> : La structure touristique la plus à même de renseigner le client sur l'étape (l'office de tourisme de départ, d'arrivée ou du milieu, ou le CDT/ATD).

Si plusieurs structures sont en charge de l'information pour une seule étape, on renseignera ces structures dans l'onglet contact.

Adresse<sup>\*</sup> : du point de départ (avec parking).

#### Moyens de communication :

- Téléphone\*:
- Mél\*:
- Site web<sup>\*</sup> : lien vers la page étape sur le site viarhona.com (ex. https://www.viarhona.com/carte/viarhona/*vulbens-seyssel*) ou vers la page tronçon (ex. https://www.viarhona.com/*viarhona-de-valence-a-avignon*)

#### **Onglet Présentation**

Type d'activité / d'équipement\* : Sports cyclistes / Itinéraire cyclotourisme / Véloroute et voie verte

Distance\* : longueur de l'étape ou tronçon

Type d'itinéraire\* : Aller / itinérance

Itinéraire balisé\* : Oui

Passages délicats : à renseigner si nécessaire ; sensibiliser à la sécurité

Dénivellation positive\* et Dénivellation négative\*

Durée journalière : estimation hors pauses

Durée itinérance\* : selon longueur de l'étape ou tronçon, 0,25 - 0,5 - 0,75 - 1 -1,25… jours

Références cartographiques : carte(s) IGN répertoriant l'étape ou tronçon (ex : TOP 25 IGN 3428 ET)

#### Références topoguides\*

Descriptif court\* : *ViaRhôna de* [Commune départ] *à* [Commune arrivée].

Descriptif détaillé<sup>\*</sup> : descriptif de l'étape ou tronçon, à la fois technique et touristique. Préciser si le parcours est en site propre et/ou en voie partagée

#### **Onglet Localisation**

Géolocaliser\* sur le point de départ de l'étape ou tronçon

Altitude : du point de départ

Altitude moyenne : si possible

Altitude maximum\* : de l'étape ou tronçon

Complément localisation : du point de départ (ex. *Devant l'Office de tourisme)*. Peut concerner des indications d'accès entre le parking et ViaRhôna, entre la gare ou autres modes de transports et l'itinéraire. Les trains doivent autoriser les vélos ; les bus doivent avoir une remorque.

Périmètre géographique : commune de départ (affichée automatiquement), commune d'arrivée, villes importantes sur le parcours de l'étape ou tronçon.

Territoires affectés manuellement : ajouter lorsque disponible le Parc naturel concerné

#### **Onglet Prestations**

Types de clientèle : *Familles* uniquement si étape intégralement en voie verte, ou tronçon très majoritairement en voie verte.

#### **Onglet Ouverture**

Toute l'année\* : *Sous réserve de conditions météo favorables*

#### **Onglet Tarifs**

Indication tarif\* : *En accès libre*

#### **Onglet Multimédias**

Tracé GPS<sup>\*</sup> : de l'étape ou tronçon (tracé principal uniquement, hors liaisons et variantes)

#### **Onglet Objets liés**

Est une étape de ...\* : *ViaRhôna* – Lien bidirectionnel. Lier l'étape à son tronçon **et** à ViaRhôna, lier le tronçon à ViaRhôna.

Coups de cœur / incontournables\* : le site incontournable de l'étape ; l'ensemble des sites des étapes pour le tronçon. Ces sites doivent être accessibles à vélo depuis ViaRhôna.

#### **Onglet Contacts**

Données importées\* de l'entité de gestion et/ou d'information. À adapter si nécessaire.

#### **Onglet Gestion**

Typologie promo Apidae\* : *En plein air*. Noter qu'il existe aussi un critère Circuits de France\_circuits permettant d'identifier les étapes à faire remonter sur le site [www.cirkwi.com.](http://www.cirkwi.com/)

#### **Onglet Collaboration**

Membres collaborateurs<sup>\*</sup> : selon les fiches, ADT/CDT 74, 73, 01, 38, 07, 26, 84, 83 qui peuvent à leur tour ouvrir la collaboration aux OT concernés par les étapes et souhaitant prendre la main sur la promotion de la fiche.

## **Guide de saisie des objets**

De nombreuses offres sont particulièrement adaptées à l'accueil de la clientèle itinérante à vélo. Un champ spécifique **« Services pour les cyclistes »** permet de le faire savoir :

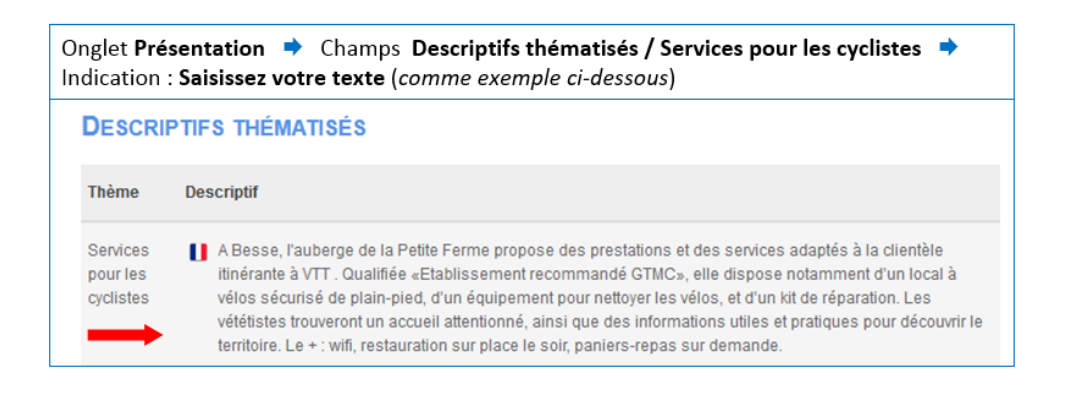

### **Hébergements**

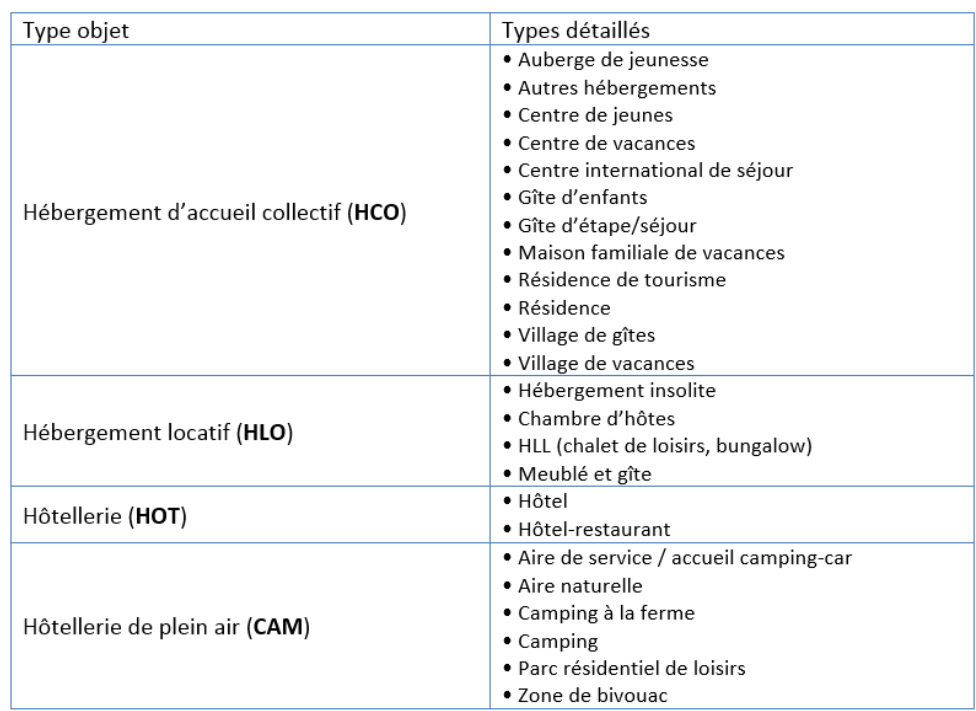

#### **Prérequis pour la sélection**

Les hébergements à qualifier doivent répondre à ces 3 points :

- être accessibles à la clientèle individuelle
- proposer la location à la nuitée
- être à moins de 5 km de ViaRhôna (ou moins de 30 mn à vélo)

#### **Critères obligatoires**

*1. Être favorable à l'accueil des cyclistes / VTTistes*

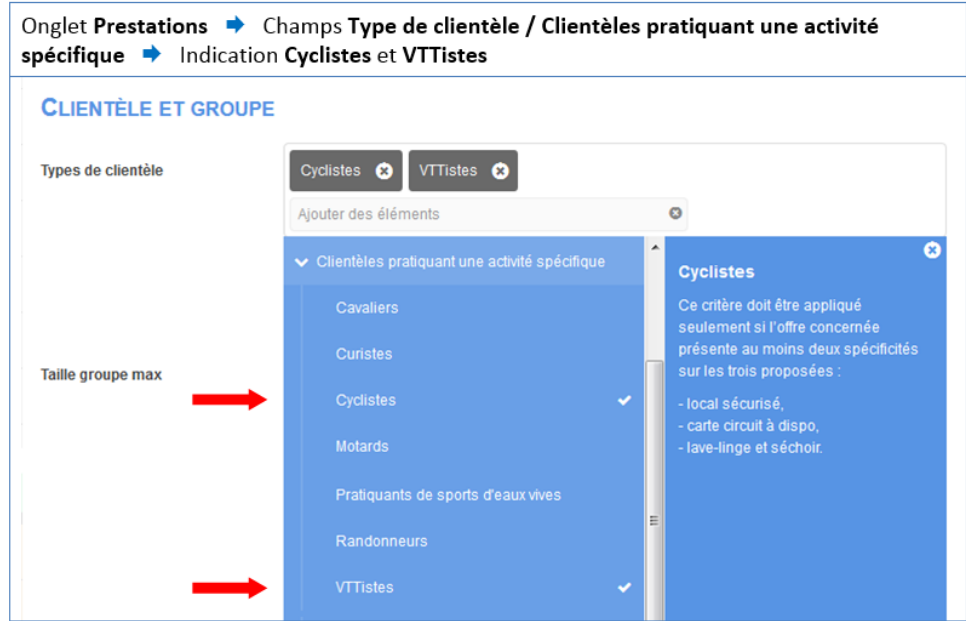

*2. Disposer d'un abri vélo (peut inclure l'accueil des vélos dans les chambres)*

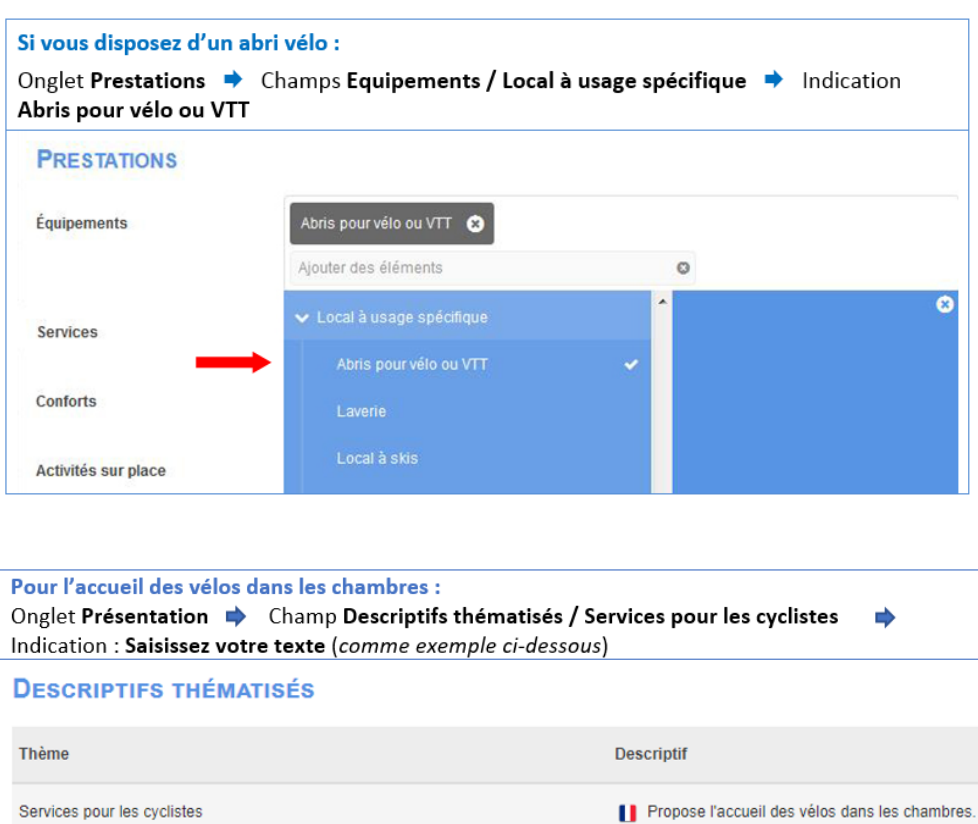

#### **Critères conseillés**

1. *Être équipé d'un abri vélo sécurisé (lieu couvert et fermé) sur place ou à proximité (moins de 300 m)*

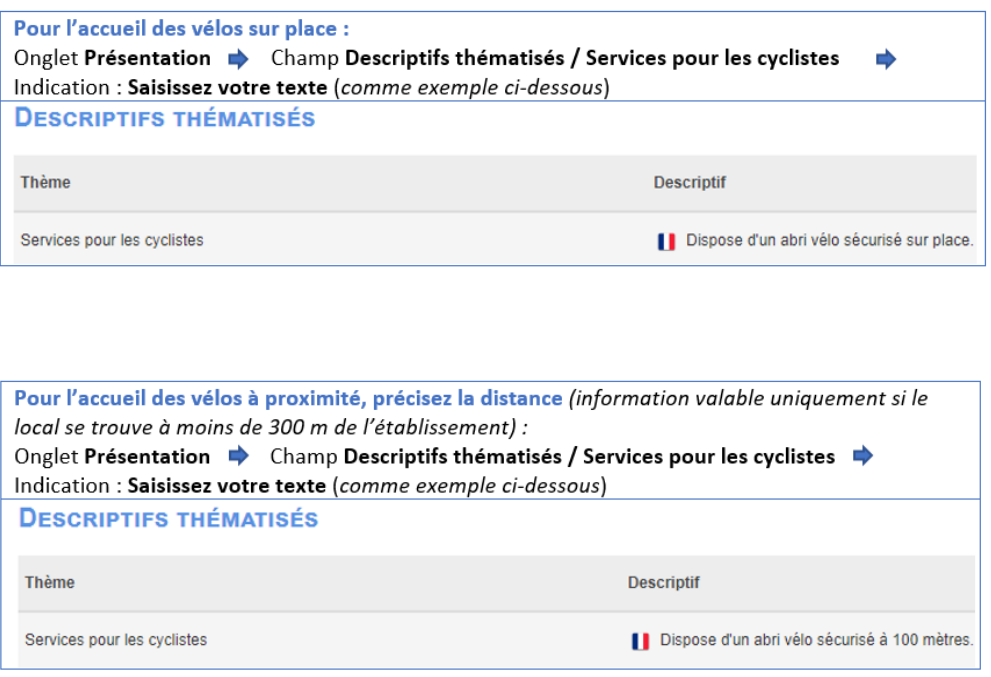

*2. Disposer d'une buanderie, d'un service de blanchisserie des vêtements ou d'une laverie (cette information n'est valable que si le local se trouve moins de 300 mètres de l'établissement)*

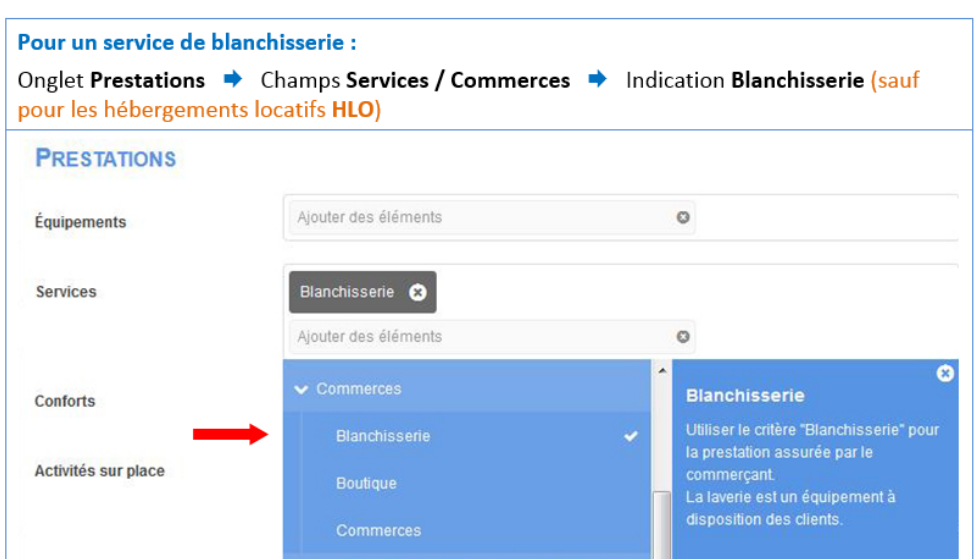

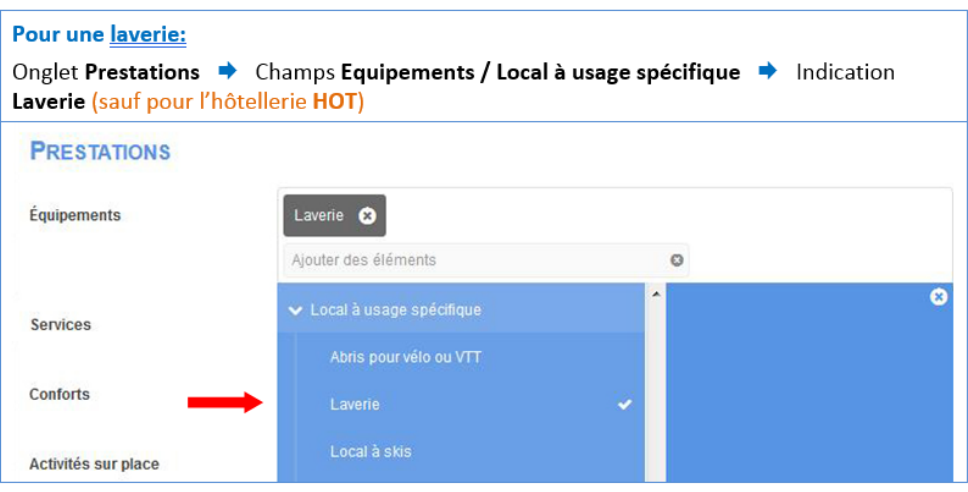

*3. Pouvoir mettre à disposition un kit de réparation complet pour petites avaries (matériel pour crevaison, câble de frein, dérive-chaine, jeux de clés classiques et allen, huile, pompe…)*

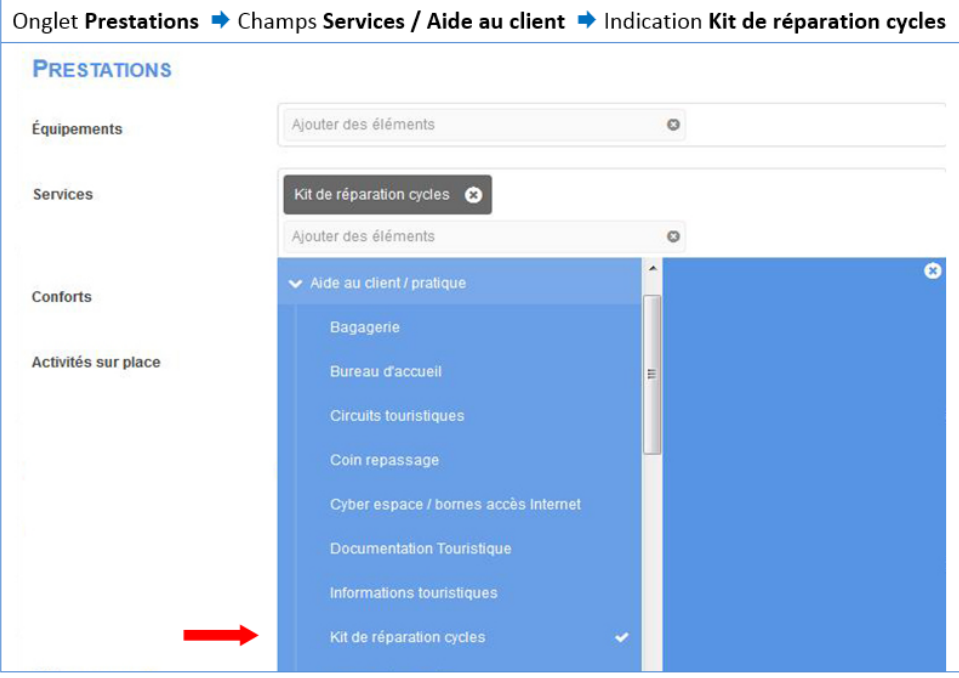

*4. Pouvoir permettre la recharge des vélos à assistance électrique (borne de recharge de batteries, ou accès facilité à au moins 4 prises électriques)*

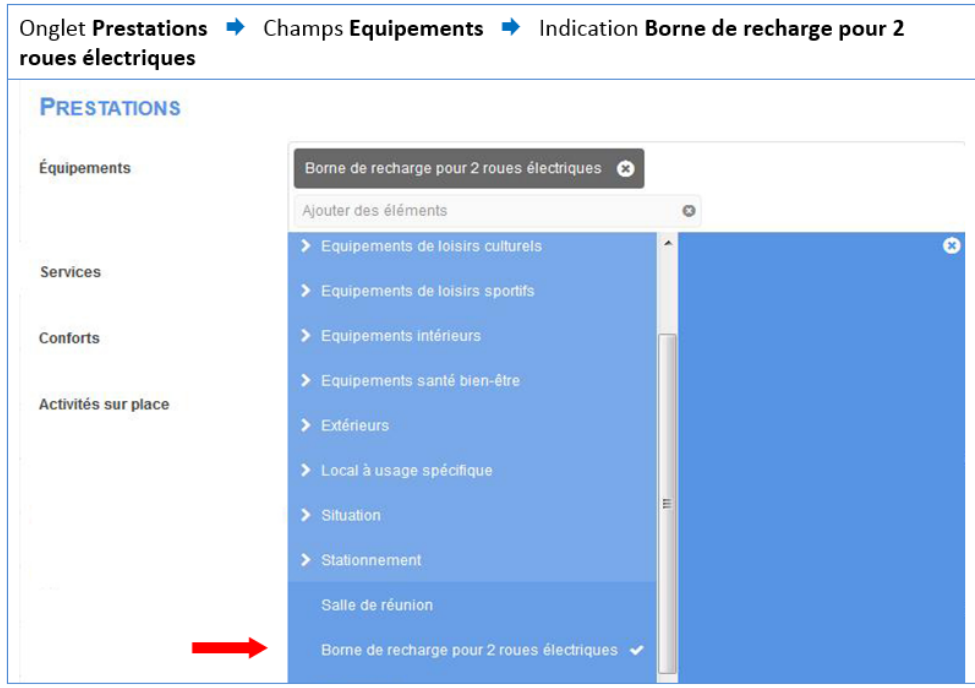

*5. Proposer des paniers repas ou pique-nique. Le cas échéant, proposer des alternatives de proximité (à moins de 1 km).*

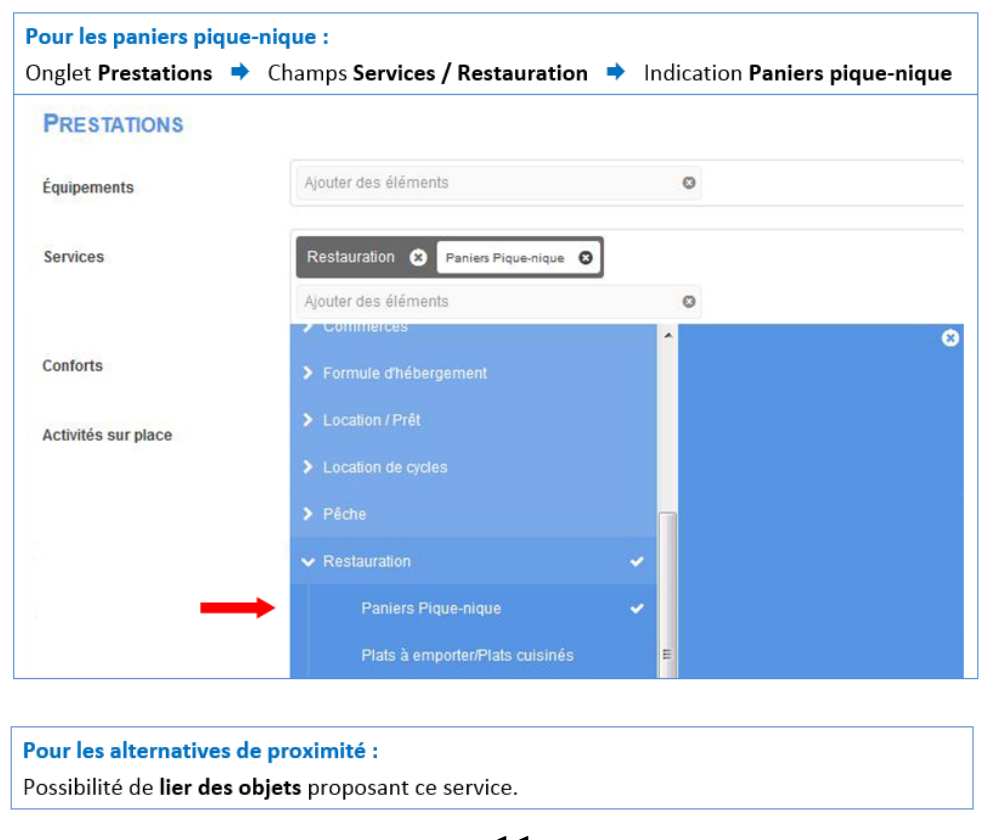

**1 1**

#### *6. Proposer le transfert des bagages*

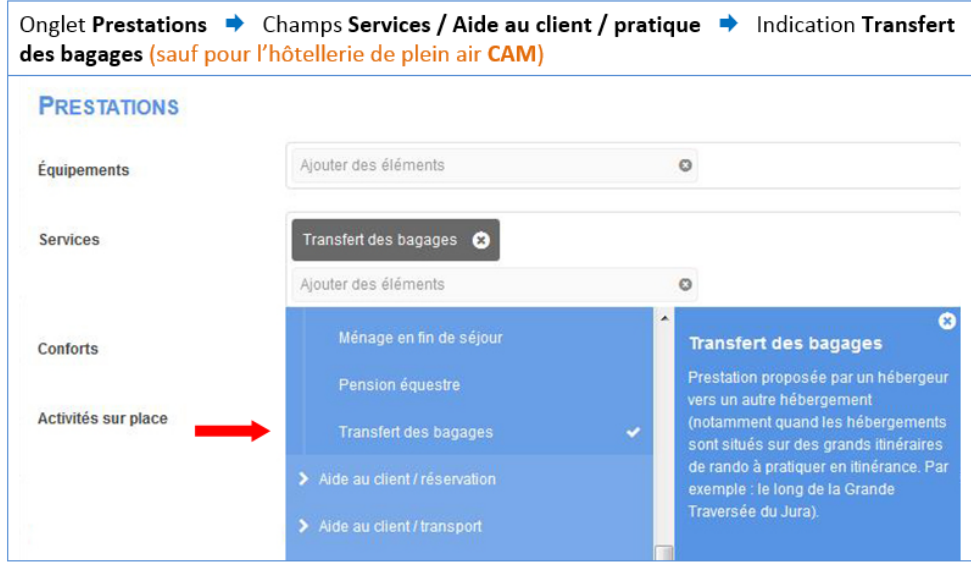

**> Si tous les prérequis et critères obligatoires sont respectés, saisir le critère « Viarhona » pour qualifier l'objet et l'intégrer dans la sélection qui alimente le site viarhona.com.**

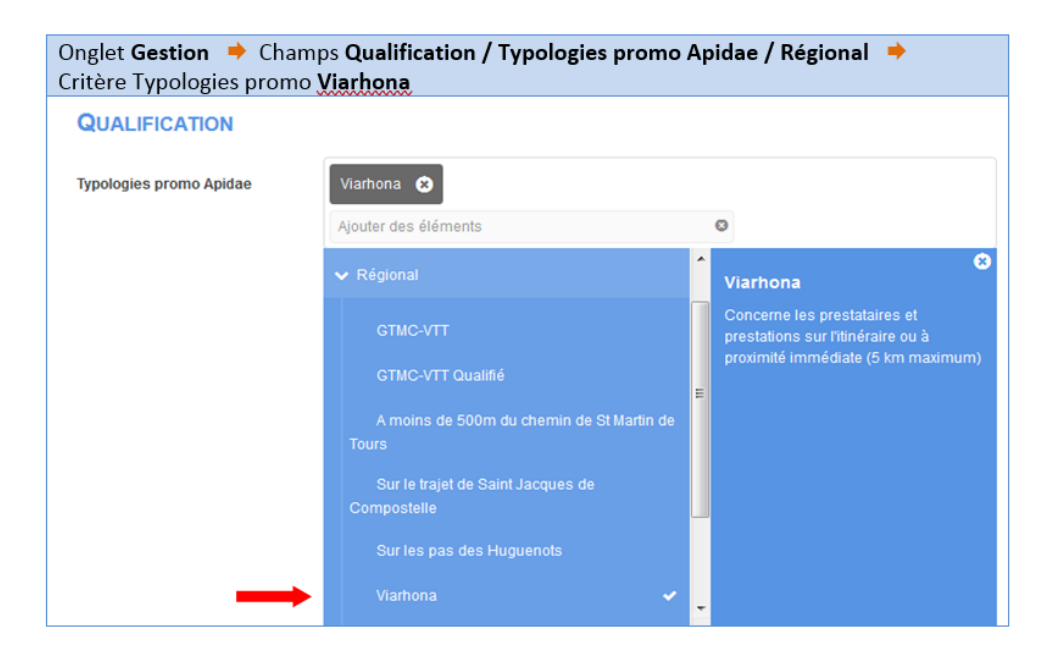

#### **Le critère « Accueil Vélo »**

Ce complément de qualification permet de valoriser les services ayant obtenu la marque « **Accueil Vélo** ». Il peut concerner les hébergements, restaurateurs, offices de tourisme, loueurs professionnels de vélo et sites de visite et de loisirs respectant le le cahier des charges (*https://www.francevelotourisme.com/sites/default/files/files/Guide%20Accueil% 20Velo%20Edition%20MAJ%20Fevrier%202018.text..pdf*).

Les différents prestataires bénéficiant de cette marque peuvent ainsi être visibles et valorisés sur le site internet ViaRhôna (en vert avec le pictogramme de la marque).

> Pour qualifier l'objet avec la **marque « Accueil Vélo »** afin qu'il soit intégré dans la sélection qui alimente le site Viarhona.com, saisir le **critère « Accueil Vélo ».**

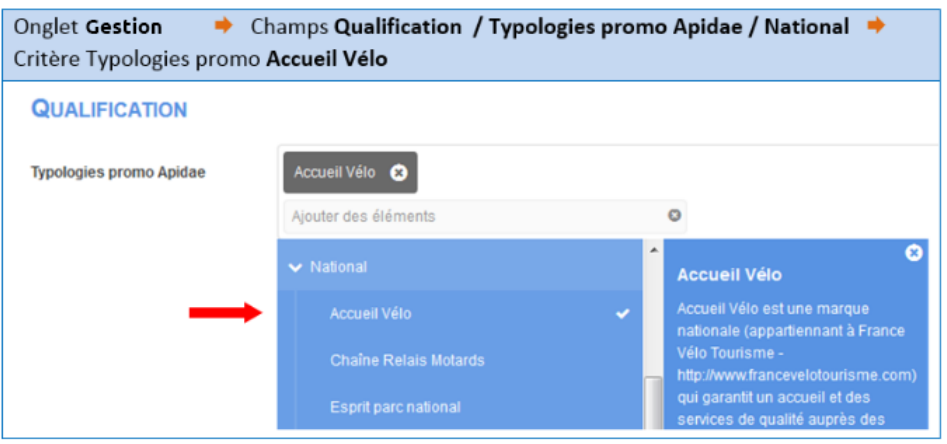

### **Loueurs et réparateurs de vélos**

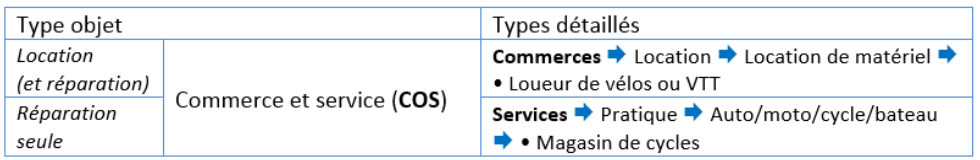

#### **Prérequis pour la sélection**

L'offre à qualifier doit répondre à ces 4 points :

- être à moins de 5 km de ViaRhôna (ou moins de 30 mn à VTT)
- être ouvert au moins du 1er juin au 30 septembre
- connaître des itinéraires et circuits à proximité

#### **Critères obligatoires**

*1. Disposer d'un parc vélo en location (des casques doivent être proposés)*

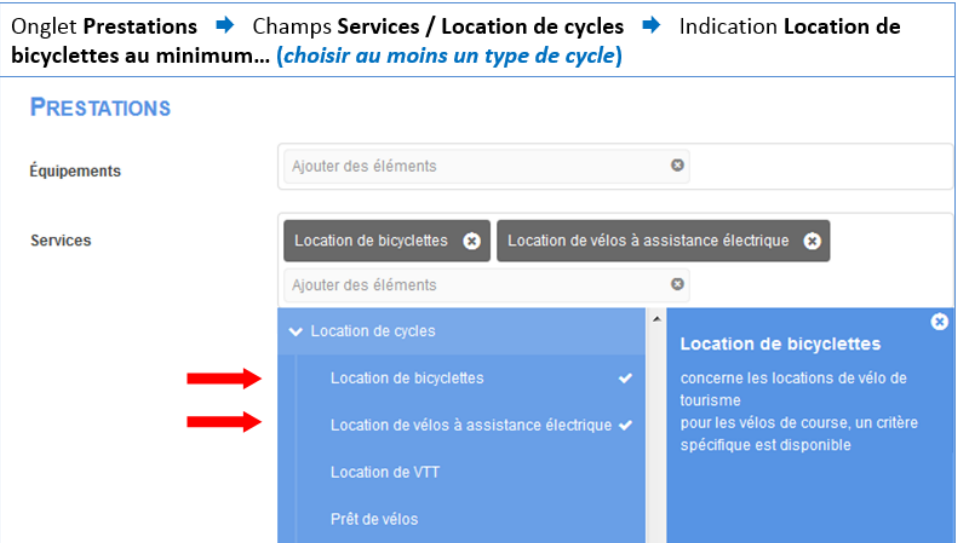

#### *2. Assurer la réparation de cycles*

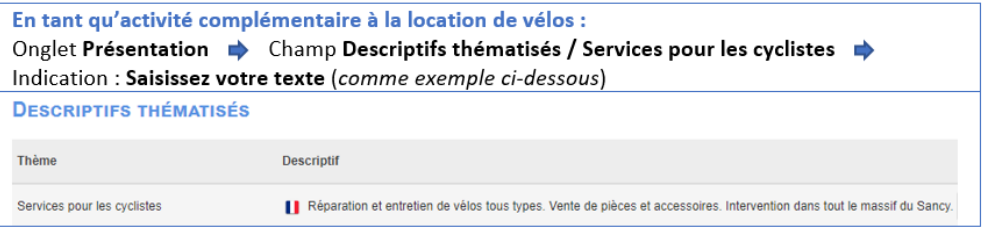

### **Loueurs et réparateurs de vélos**

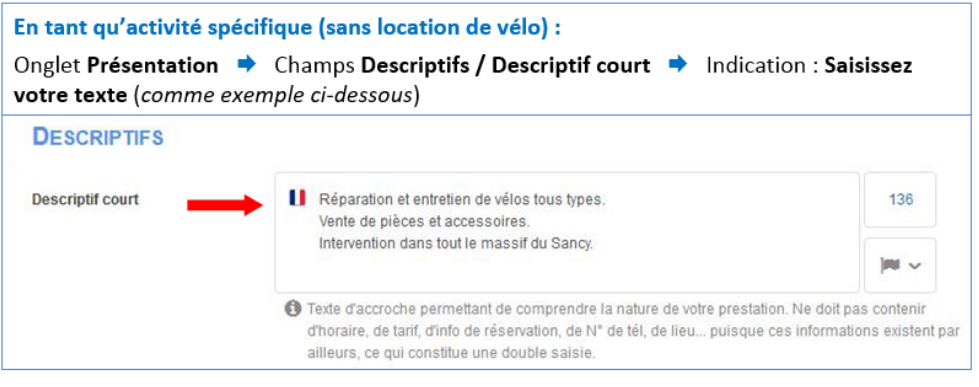

#### *Critères conseillés*

*1. Proposer la vente et/ou la location d'accessoires (pompe, bombe anti-crevaison, kit de réparation, porte-carte…)*

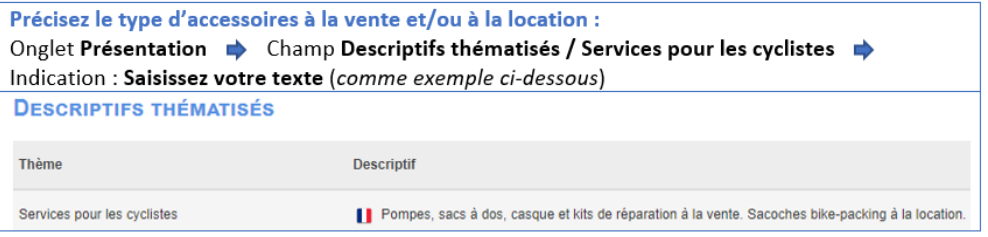

**> Si tous les prérequis et critères obligatoires sont respectés, saisir le critère « Viarhona » pour qualifier l'objet et l'intégrer dans la sélection qui alimente le site viarhona.com.**

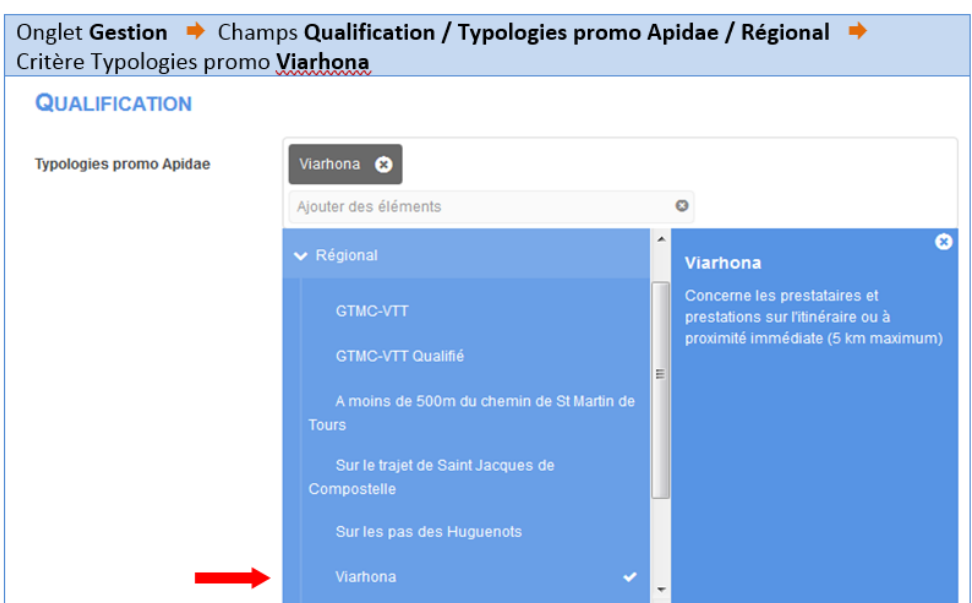

**1 5**

### **Loueurs et réparateurs de vélos**

#### *Le critère « Accueil Vélo »*

Ce complément de qualification permet de valoriser les services ayant obtenu la marque « **Accueil Vélo** ». Il peut concerner les hébergements, restaurateurs, offices de tourisme, loueurs professionnels de vélo et sites de visite et de loisirs respectant le le cahier des charges (*https://www.francevelotourisme.com/sites/default/files/files/Guide%20Accueil% 20Velo%20Edition%20MAJ%20Fevrier%202018.text..pdf*).

Les différents prestataires bénéficiant de cette marque peuvent ainsi être visibles et valorisés sur le site internet ViaRhôna (en vert avec le pictogramme de la marque).

> Pour qualifier l'objet avec la marque « **Accueil Vélo** » afin qu'il soit intégré dans la sélection qui alimente le site Viarhona.com, saisir le critère « **Accueil Vélo** ».

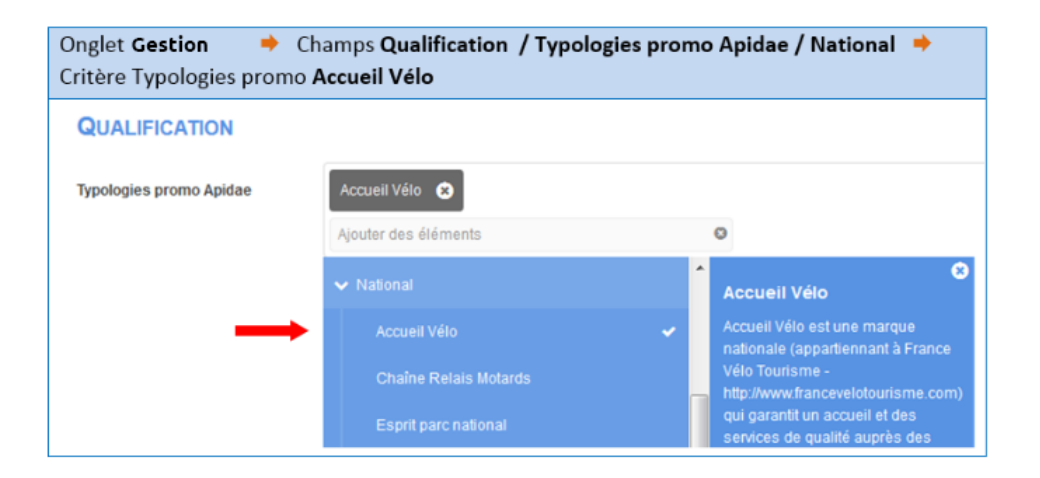

### **Commerces et services**

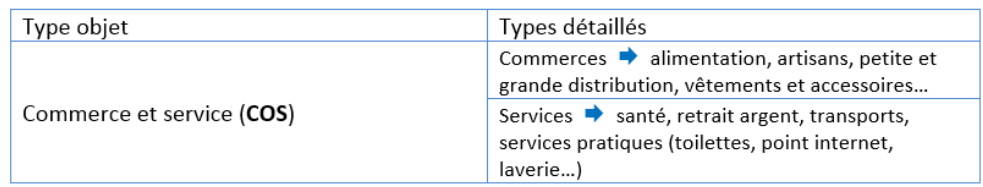

#### **Prérequis pour la sélection**

Les offres à qualifier doivent être situées à moins de 5 km de ViaRhôna (ou moins de 30 mn à vélo).

**> Si ce prérequis est respecté, saisir le critère « Viarhona » pour qualifier l'objet et l'intégrer dans la sélection qui alimente le site viarhona.com.**

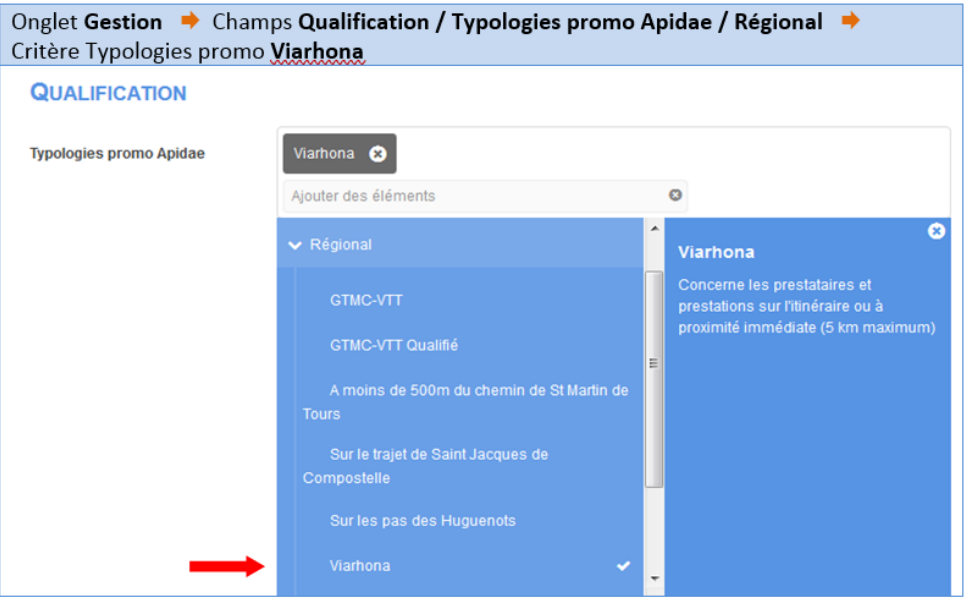

#### **Le critère « Accueil Vélo »**

Ce complément de qualification permet de valoriser les services ayant obtenu la marque « **Accueil Vélo** ». Il peut concerner les hébergements, restaurateurs, offices de tourisme, loueurs professionnels de vélo et sites de visite et de loisirs respectant le le cahier des charges (*https://www.francevelotourisme.com/sites/default/files/files/Guide%20Accueil% 20Velo%20Edition%20MAJ%20Fevrier%202018.text..pdf)*.

Les différents prestataires bénéficiant de cette marque peuvent ainsi être visibles et valorisés sur le site internet ViaRhôna (en vert avec le pictogramme de la marque).

### **Commerces et services**

> Pour qualifier l'objet avec la **marque « Accueil Vélo »** afin qu'il soit intégré dans la sélection qui alimente le site *Viarhona.com,* saisir le critère « **Accueil Vélo** ».

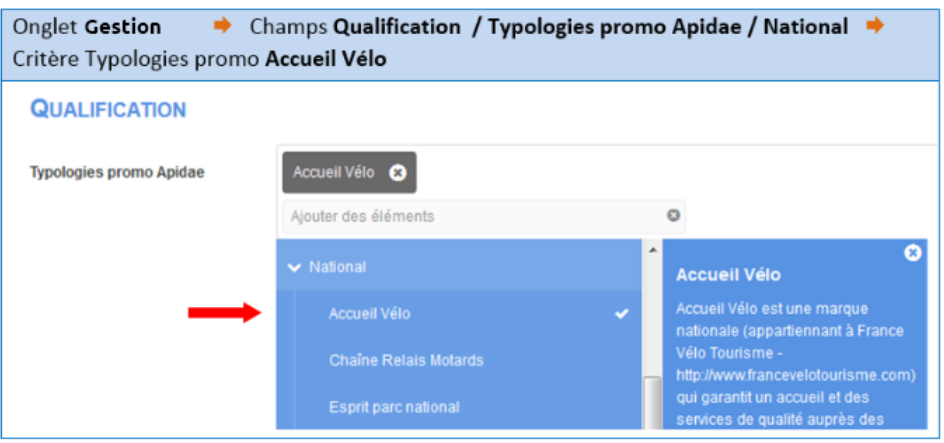

### **Restauration**

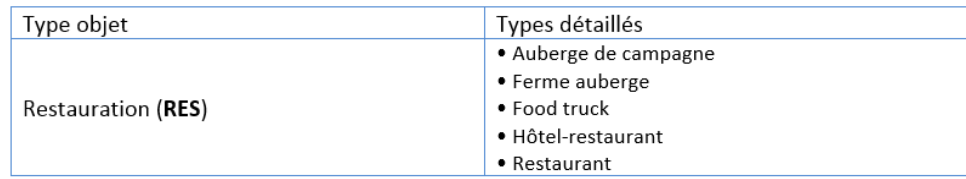

#### **Prérequis pour la sélection**

L'offre à qualifier doit répondre à ces 3 points :

- être à moins de 5 km de Viarhôna (ou moins de 30 mn à vélo)
- · permettre à ses clients de stationner leur vélo
- permettre à ses clients l'accès à des prises électriques pour la recharge de batteries vélo (gratuit ou payant)

**> Si tous les prérequis sont respectés, saisir le critère « Viarhona » pour qualifier l'objet et l'intégrer dans la sélection qui alimente le site viarhona.com :**

même principe que pour Commerces et services : Onglet Gestion > Champs **Qualification / Typologies promo Apidae / Régional > Viarhona.**

> Pour qualifier l'objet avec la **marque « Accueil Vélo »** afin qu'il soit intégré dans la sélection qui alimente le site Viarhona.com, saisir le **critère « Accueil Vélo »** : même principe que pour Commerces et services : Onglet Prestations > Champs **Qualification / Typologies promo Apidae / National > Accueil Vélo.**

## **Producteurs et dégustation**

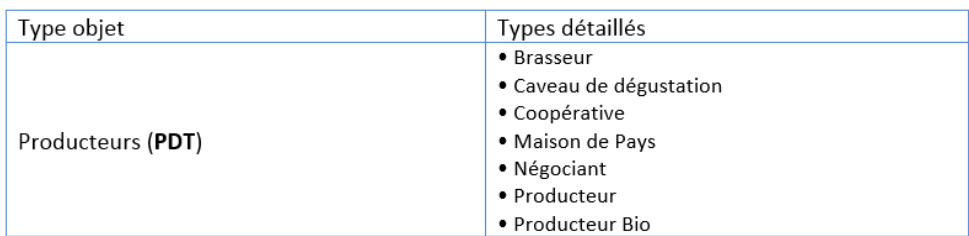

Les offres à qualifier doivent être situées à moins de 5 km de ViaRhôna (ou moins de 30 mn à vélo).

> **Si ce prérequis est respecté, saisir le critère « Viarhona » pour qualifier l'objet et l'intégrer dans la sélection qui alimente le site viarhona.com :**

même principe que pour Commerces et services : Onglet **Gestion** > Champs **Qualification / Typologies promo Apidae / Régional > Viarhona.**

> Pour qualifier l'objet avec la **marque « Accueil Vélo »** afin qu'il soit intégré dans la sélection qui alimente le site Viarhona.com, saisir le **critère « Accueil Vélo »** : même principe que pour Commerces et services : Onglet **Prestations > Champs Qualification / Typologies promo Apidae / National > Accueil Vélo**.

### **Marchés**

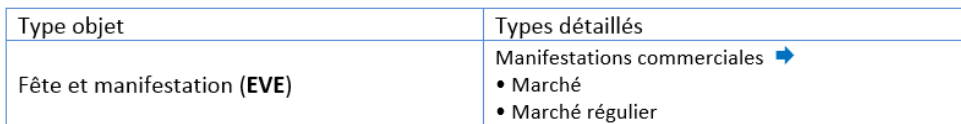

#### **Prérequis pour la sélection**

Les offres à qualifier doivent être situées à moins de 5 km de ViaRhôna.com (ou moins de 30 mn à VTT).

#### **> Si ce prérequis est respecté, saisir le critère « Viarhona » pour qualifier l'objet et l'intégrer dans la sélection qui alimente le site viarhona.com :**

même principe que pour Commerces et services : Onglet **Gestion** > Champs **Qualification / Typologies promo Apidae / Régional > Viarhona.**

> Pour qualifier l'objet avec la **marque « Accueil Vélo »** afin qu'il soit intégré dans la sélection qui alimente le site Viarhona.com, saisir le critère **« Accueil Vélo »** : même principe que pour Commerces et services : Onglet **Prestations** > Champs **Qualification / Typologies promo Apidae / National > Accueil Vélo.**

## **Sites de visites et de loisirs**

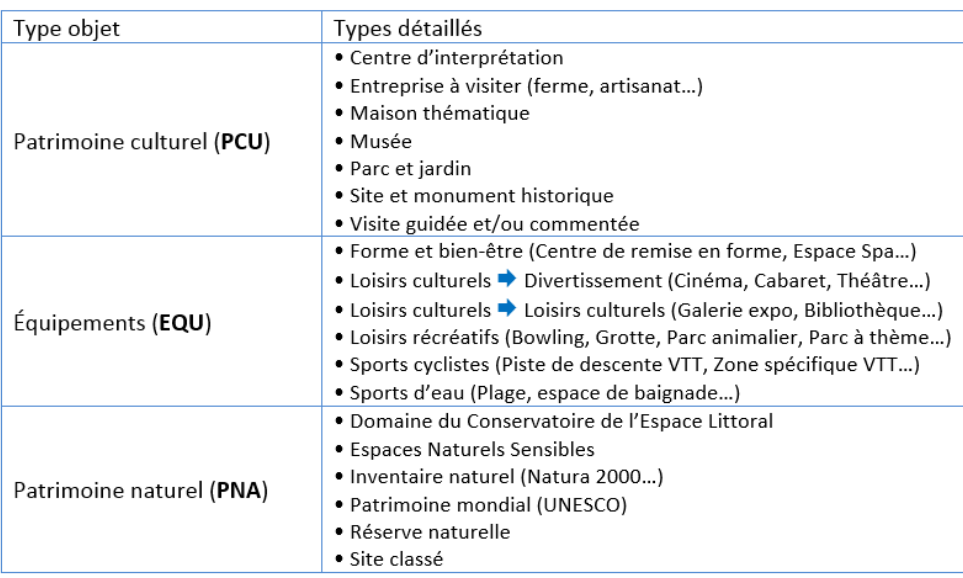

#### **Prérequis pour la sélection**

Les offres à qualifier doivent être situées à moins de 5 km de ViaRhôna (ou moins de 30 mn à vélo).

#### **> Si ce prérequis est respecté, saisir le critère « Viarhona » pour qualifier l'objet et l'intégrer dans la sélection qui alimente le site viarhona.com :**

même principe que pour Commerces et services : Onglet **Gestion** > Champs **Qualification / Typologies promo Apidae / Régional > Viarhona.**

> Pour qualifier l'objet avec la **marque « Accueil Vélo »** afin qu'il soit intégré dans la sélection qui alimente le site Viarhona.com, saisir le **critère « Accueil Vélo »** : même principe que pour *Commerces et services* : Onglet **Prestations Æ** Champs **Qualification / Typologies promo Apidae / National Æ Accueil Vélo.**

## **Offices de tourisme**

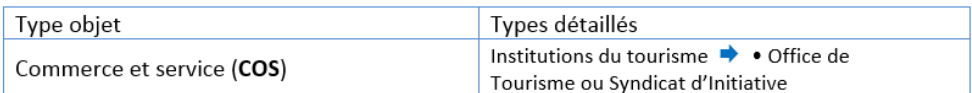

#### **Prérequis pour la sélection**

Les offres à qualifier doivent être situées à moins de 5 km de ViaRhôna.com (ou moins de 30 mn à VTT).

**> Si ce prérequis est respecté, saisir le critère « Viarhona » pour qualifier l'objet et l'intégrer dans la sélection qui alimente le site viarhona.com :**

même principe que pour *Commerces et services* : Onglet **Gestion** > Champs **Qualification / Typologies promo Apidae / Régional > Viarhona.**

### **Gares**

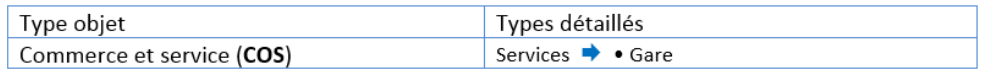

#### **Prérequis pour la sélection**

Les offres à qualifier doivent être situées à moins de 5 km de ViaRhôna (ou moins de 30 mn à VTT).

**> Si ce prérequis est respecté, saisir le critère « Viarhona » pour qualifier l'objet et l'intégrer dans la sélection qui alimente le site viarhona.com :**

même principe que pour *Commerces et services* : Onglet **Gestion** > Champs **Qualification / Typologies promo Apidae / Régional > Viarhona.**

### **Parkings auto**

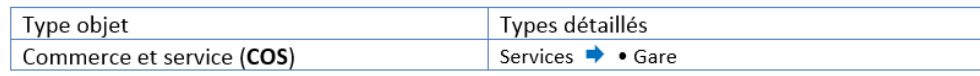

#### **Prérequis pour la sélection**

Les offres à qualifier doivent être situées à moins de 5 km de ViaRhôna (ou moins de 30 mn à VTT).

#### **> Si ce prérequis est respecté, saisir le critère « Viarhona » pour qualifier l'objet et l'intégrer dans la sélection qui alimente le site viarhona.com :**

même principe que pour *Commerces et services* : Onglet **Gestion** > Champs **Qualification / Typologies promo Apidae / Régional > Viarhona.**

## **Aires de pique-nique**

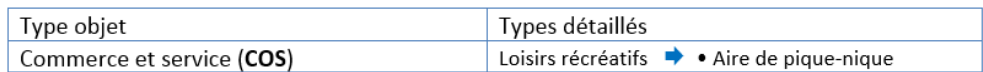

#### **Prérequis pour la sélection**

Les offres à qualifier doivent être situées à moins de 5 km de ViaRhôna (ou moins de 30 mn à VTT).

**> Si ce prérequis est respecté, saisir le critère « Viarhona » pour qualifier l'objet et l'intégrer dans la sélection qui alimente le site viarhona.com :**

même principe que pour *Commerces et services* : Onglet **Gestion** > Champs **Qualification / Typologies promo Apidae / Régional > Viarhona.**

# **Périmètres géographiques**

Deux critères territoriaux ont été créés (onglet « localisation » puis rubrique « périmètre géographique ») :

- **« ViaRhôna »** > Communes traversées par ViaRhôna
- **« ViaRhôna - 5 km autour »** > Communes non traversées par ViaRhôna, mais dont une partie du territoire (pas forcément le bourg-centre) est située à moins de 5 km de l'itinéraire.

Ils sont sélectionnés automatiquement par défaut en fonction de la commune saisie (*voir l'exemple si dessous*).

UTILE ! Ces territoires peuvent être exploités en recherche intuitive ou avancée.

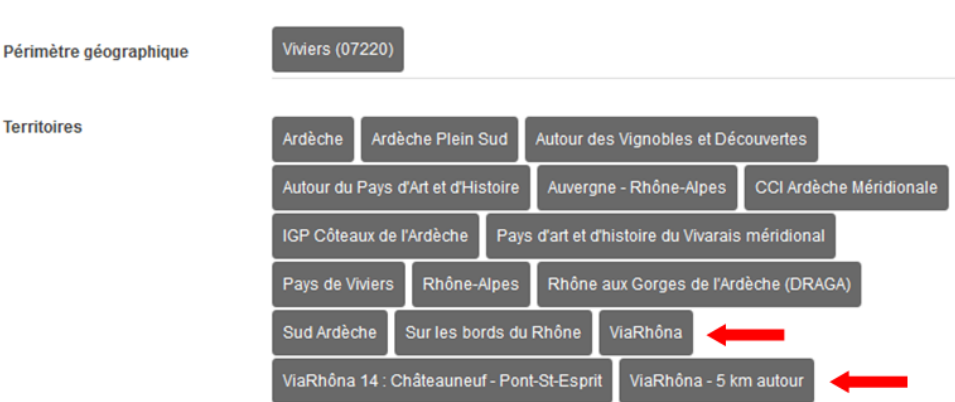

### **PÉRIMÈTRE GÉOGRAPHIQUE**

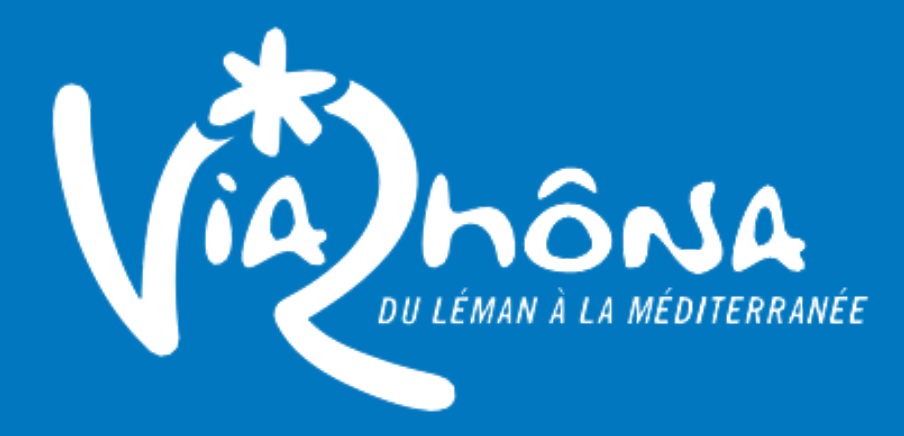

#### **CONTACT**

**Auvergne-Rhône-Alpes Tourisme : Delphine Chabert** d.chabert@auvergnerhonealpes-tourisme.com – 04 73 29 28 24 **Ain Tourisme : Françoise Matkovic** f.matkovic@aintourisme.com – 04 74 32 38 64 **Ardèche Tourisme : Nadine Charra** nadine.charra@ardeche-guide.com – 04 75 64 93 10 **Drôme Tourisme : Françoise Alazard** falazard@ladrometourisme.com – 04 75 82 19 37 **Isère Tourisme : Isaline Grand** isaline.grand@isere-tourisme.com – 04 76 00 33 53 **Par délégation de Loire Tourisme : Florian Olivier – Maison du Tourisme du Pilat** folivier@parc-naturel-pilat.fr – 04 74 87 52 00 **Rhône Département : service tourisme - tourisme@rhone.fr ADT Savoie : Sarah Xuereb** sarah.xuereb@cdt-savoie.fr – 04 79 85 96 80 **CG Haute-Savoie : Marie Luce Frescurat** marie-luce.frescurat@cg74.fr – 04 50 33 21 62 **Vaucluse Provence Attractivité : Benjamin Fontaine** informatique@provenceguide.com – 04 90 80 47 05 **Var Tourisme : Valérie Modica Amore v.sarda@vartourisme.org – 04 94 18 59 82**

> **www.viarhona.com/espace-pro Mai 2021**